#### How TokuDB Fractal Tree™ Indexes Work

#### Bradley C. Kuszmaul

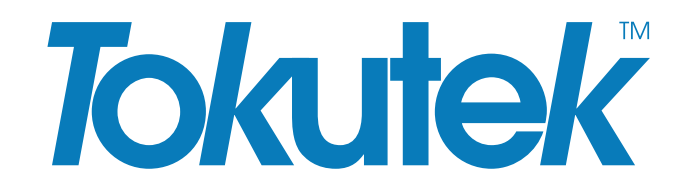

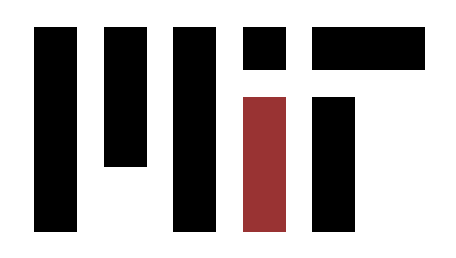

#### More Information

#### You can download this talk and others at

http://tokutek.com/technology

#### B-Trees are Everywhere

B-Trees show up in database indexes (such as MyISAM and InnoDB), file systems (such as XFS), and many other storage systems.

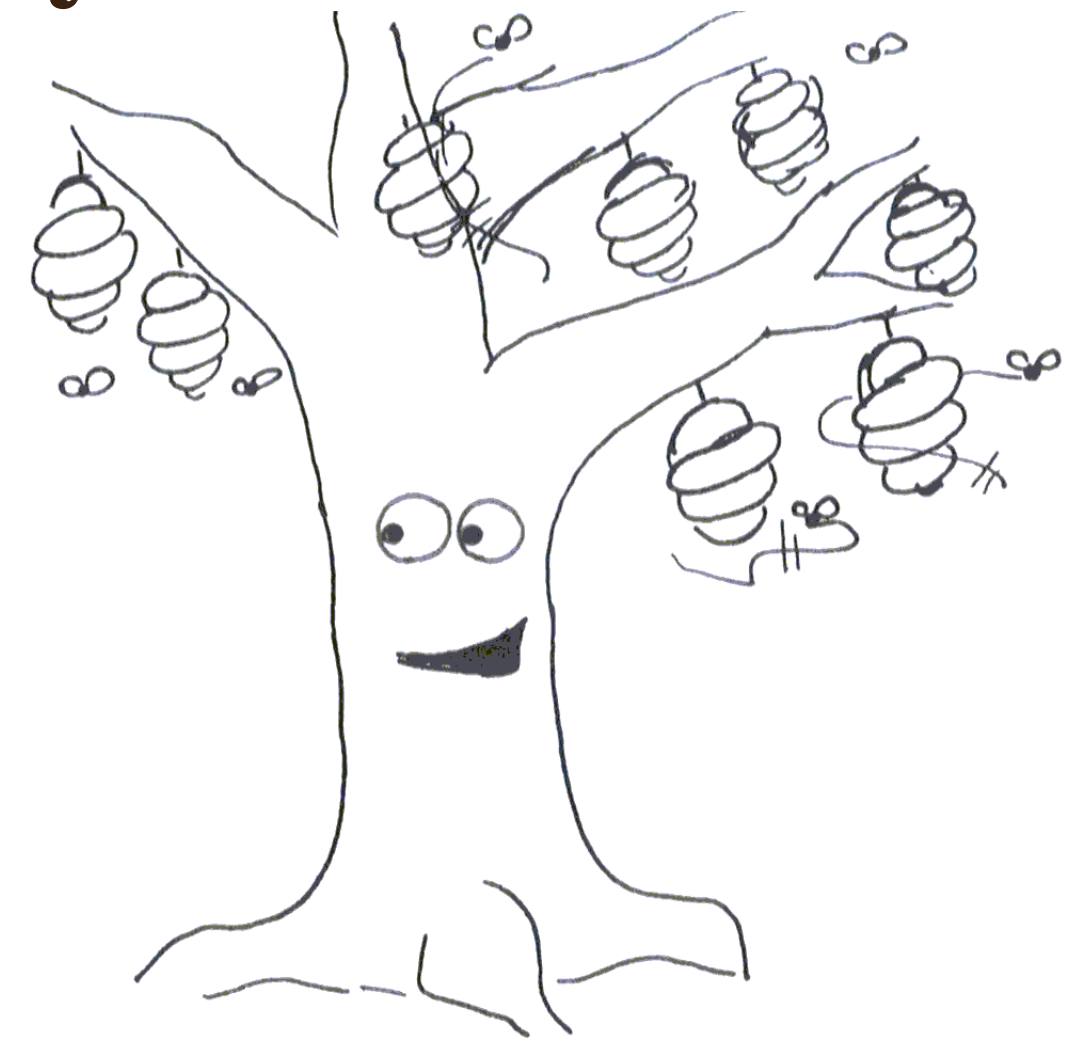

### B-Trees are Fast at Sequential Inserts

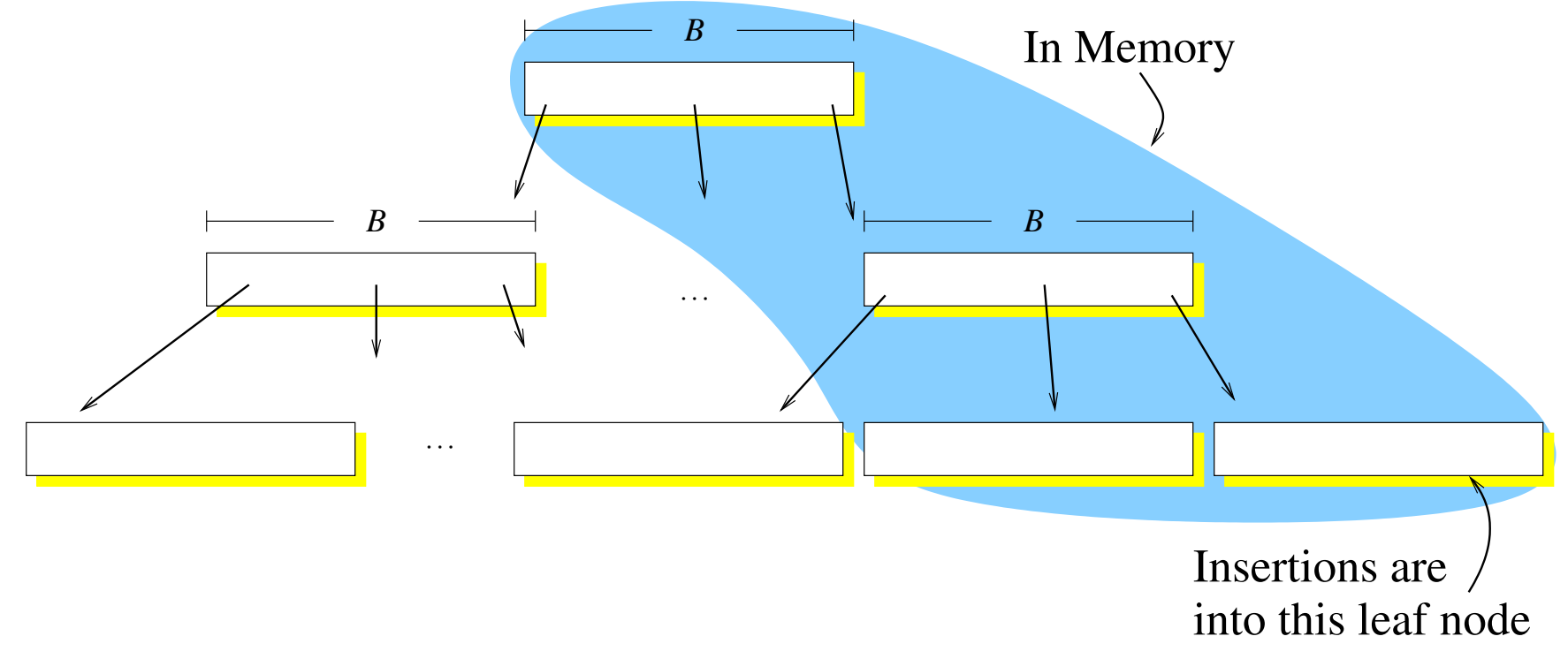

- One disk I/O per leaf (which contains many rows).
- Sequential disk I/O.
- Performance is limited by *disk bandwidth*.

# B-Trees are Slow for High-Entropy Inserts

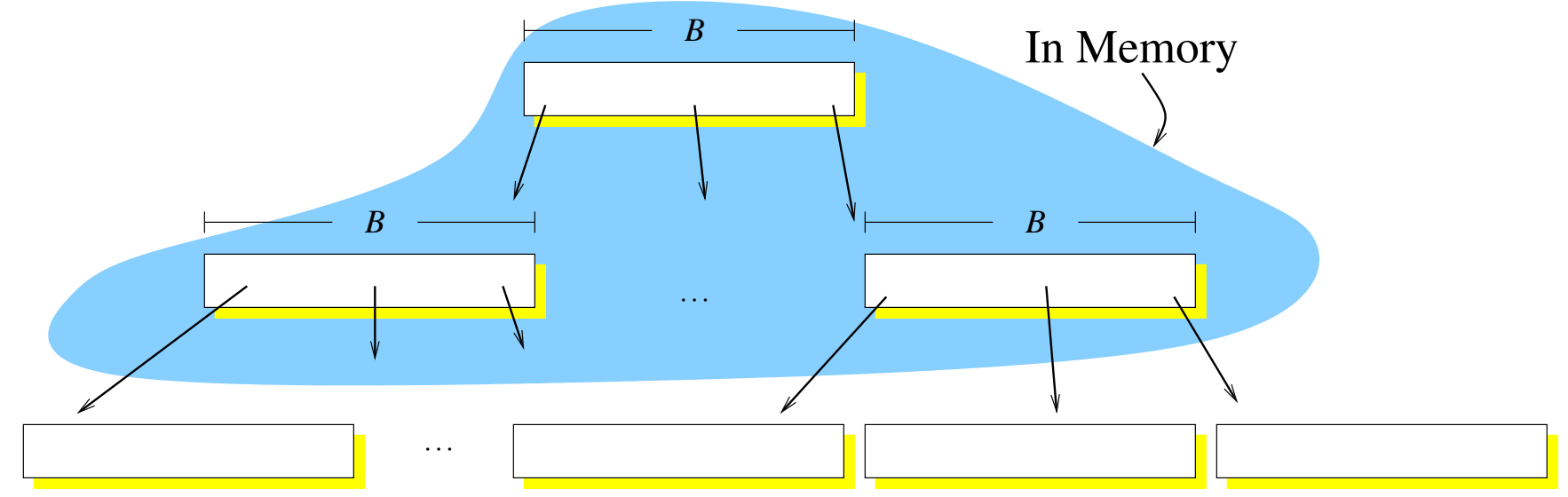

- Most nodes are not in main memory.
- Most insertions require a random disk I/O.
- Performance is limited by *disk head movement*.
- Only 100's of inserts/s/disk  $(< 0.2\%$  of disk bandwidth).

## New B-Trees Run Fast Range Queries

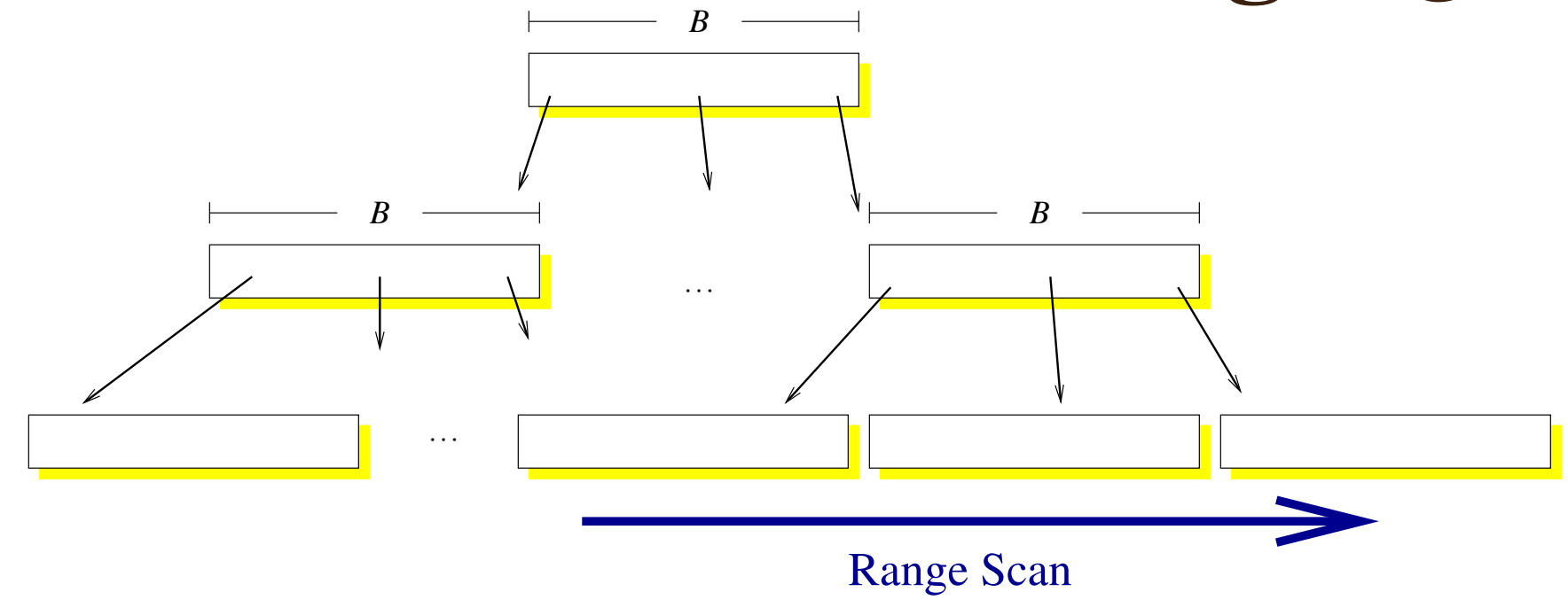

- In newly created B-trees, the leaf nodes are often laid out sequentially on disk.
- Can get near 100% of disk bandwidth.
- About 100MB/s per disk.

# Aged B-Trees Run Slow Range Queries

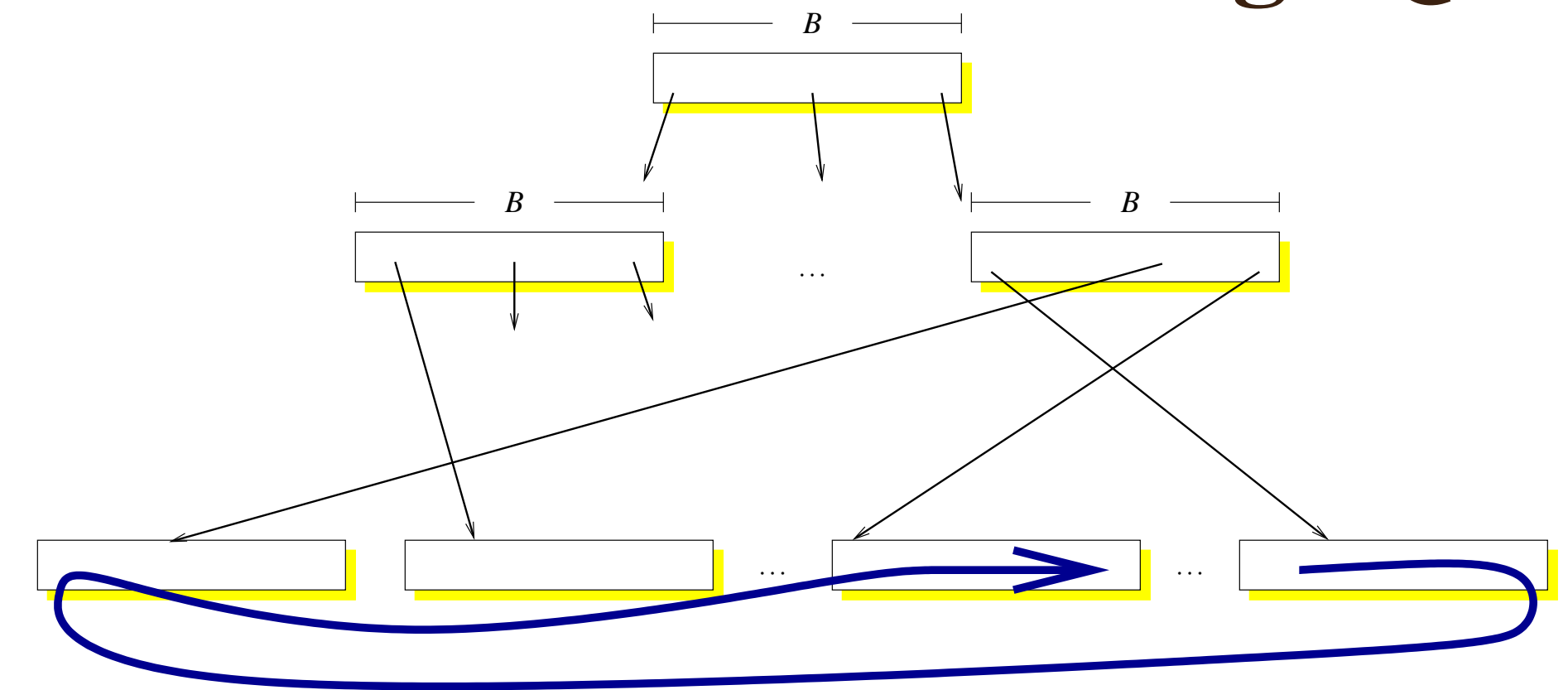

Leaf Blocks Scattered Over Disk

- In aged trees, the leaf blocks end up scattered over disk.
- For 16KB nodes, as little as 1.6% of disk bandwidth.
- About 16KB/s per disk.

## Append-to-file Beats B-Trees at Insertions

Here's a data structure that is very fast for insertions:

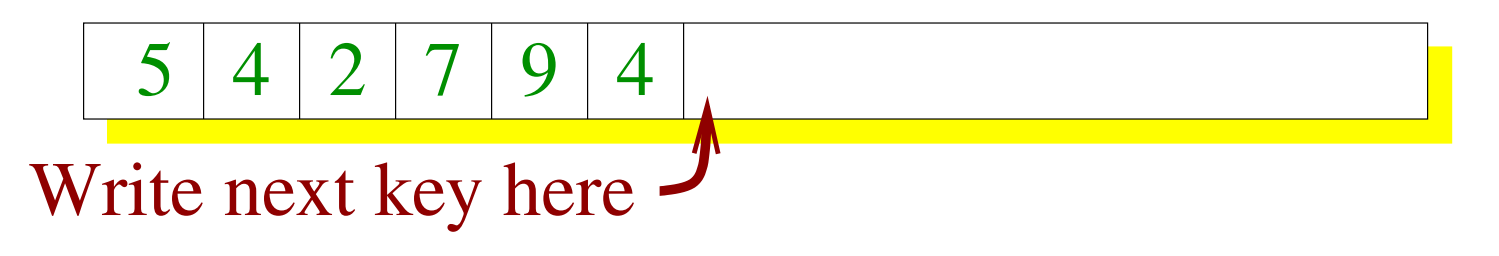

Write to the end of a file.

Pros:

• Achieve disk bandwidth even for random keys. Cons:

# Append-to-file Beats B-Trees at Insertions

Here's a data structure that is very fast for insertions:

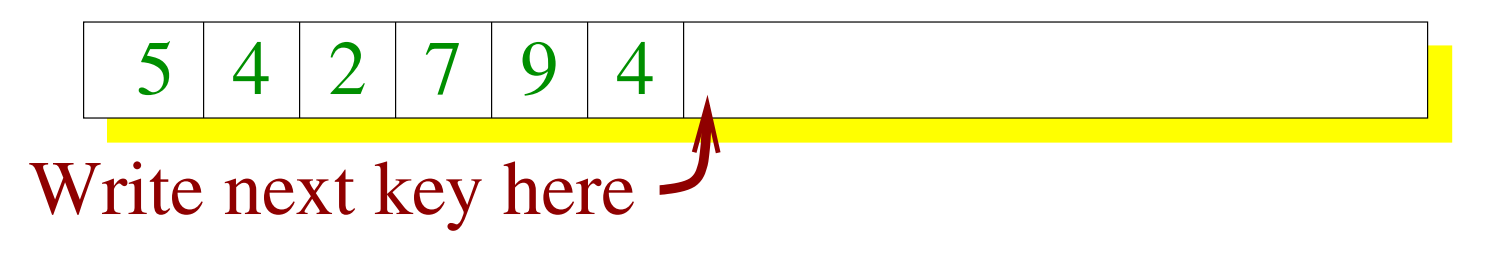

Write to the end of a file.

Pros:

• Achieve disk bandwidth even for random keys.

Cons:

• Looking up anything requires a table scan.

# A Performance Tradeoff?

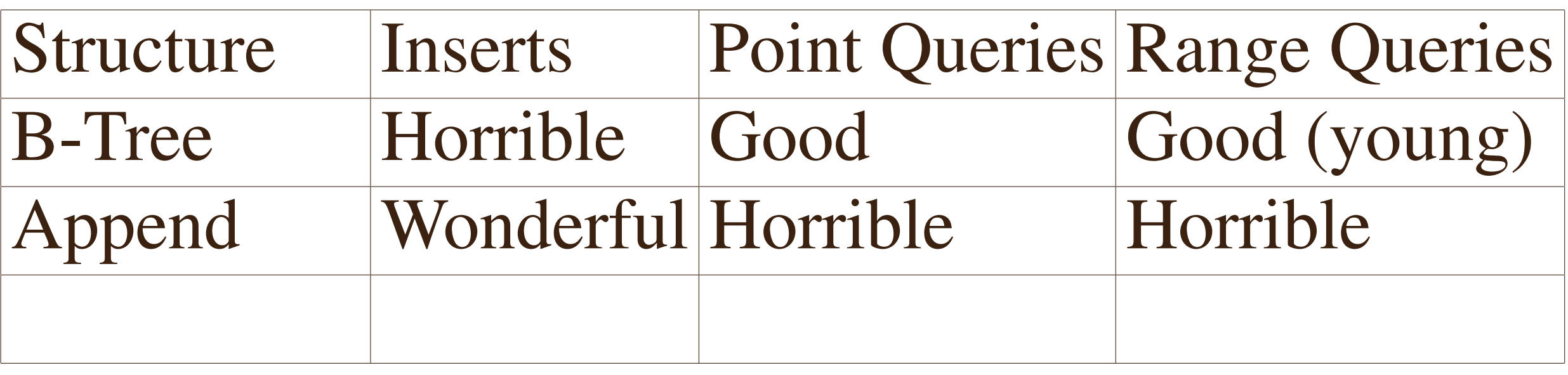

- B-trees are good at lookup, but bad at insert.
- Append-to-file is good at insert, but bad at lookup.
- Is there a data structure that is about as good as a B-tree for lookup, but has insertion performance closer to append?

# A Performance Tradeoff?

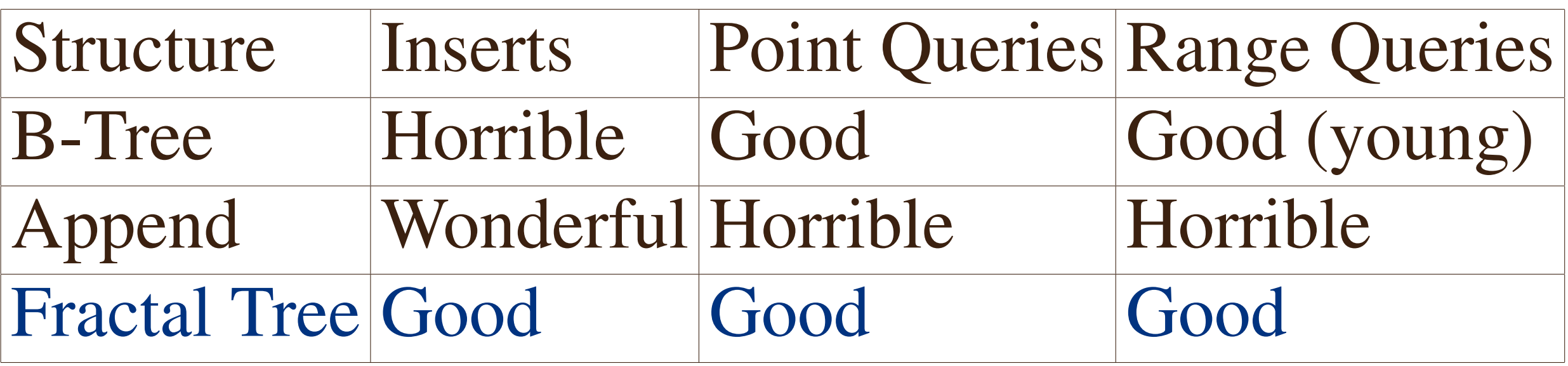

- B-trees are good at lookup, but bad at insert.
- Append-to-file is good at insert, but bad at lookup.
- Is there a data structure that is about as good as a B-tree for lookup, but has insertion performance closer to append?

#### Yes, Fractal Trees!

# An Algorithmic Performance Model

To analyze performance we use the Disk-Access Machine (DAM) model. [Aggrawal, Vitter 88]

- Two levels of memory.
- Two parameters: block size B, and memory size M.
- The game: Minimize the number of block transfers. Don't worry about CPU cycles.

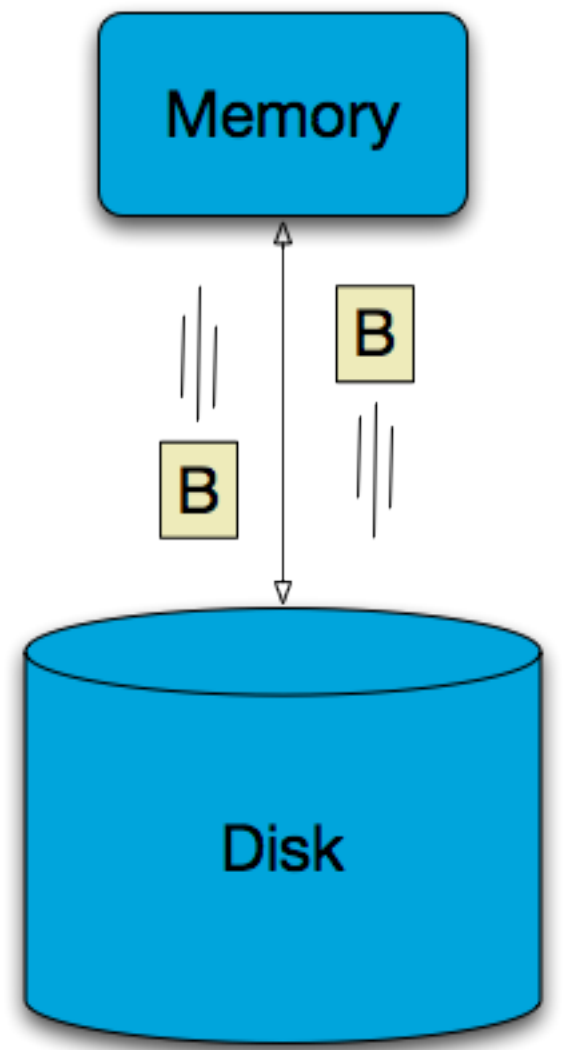

#### Theoretical Results

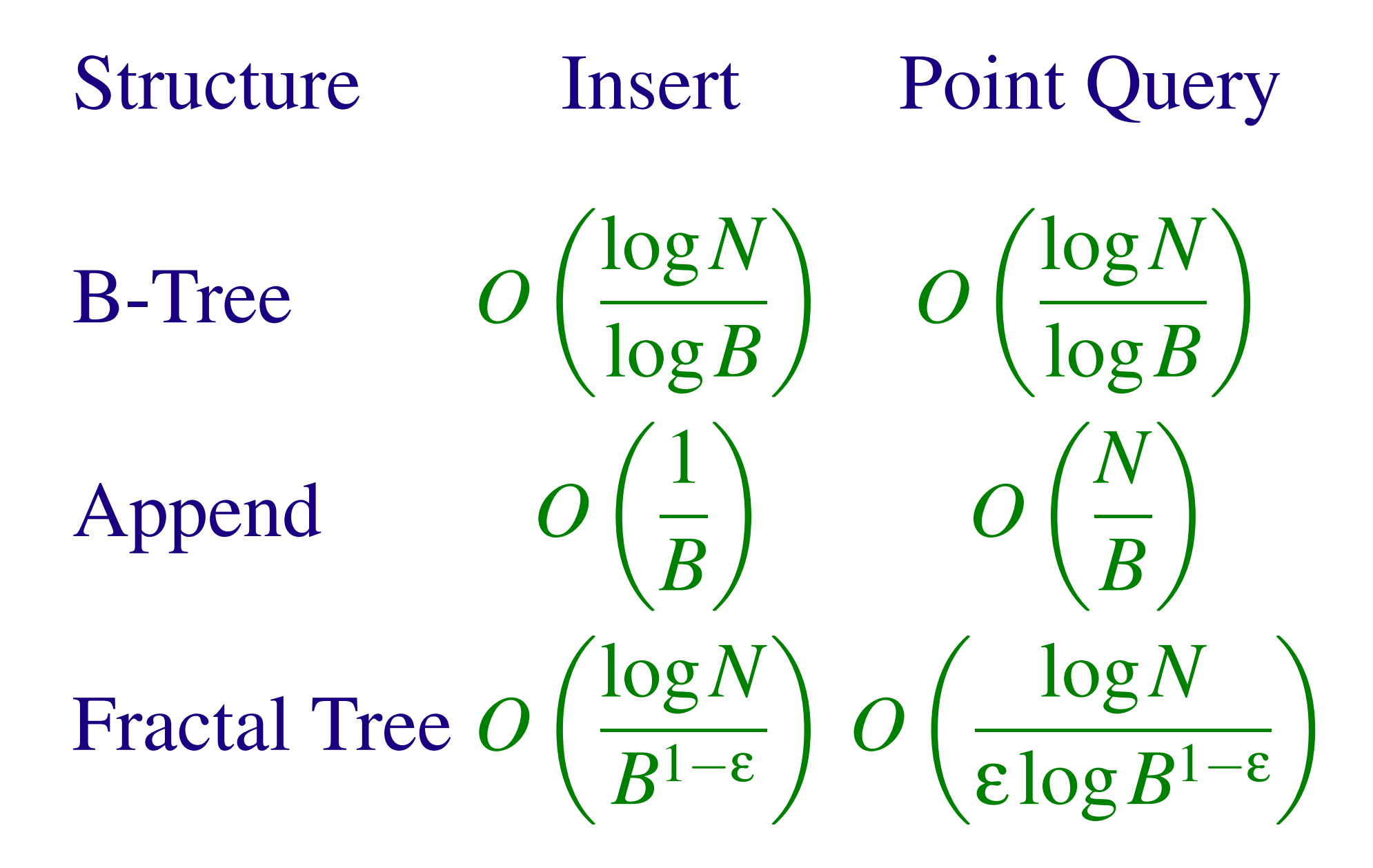

#### Example of Insertion Cost

- 1 billion 128-byte rows.  $N = 2^{30}$ ;  $log(N) = 30$ .
- 1MB block holds 8192 rows.  $B = 8192$ ;  $log B = 13$ .

B-Tree: 
$$
O\left(\frac{\log N}{\log B}\right) = O\left(\frac{30}{13}\right) \approx 3
$$
  
\nFractal Tree:  $O\left(\frac{\log N}{B}\right) = O\left(\frac{30}{8192}\right) \approx 0.003$ .

Fractal Trees use  $<< 1$  disk I/O per insertion.

# A Simplified Fractal Tree

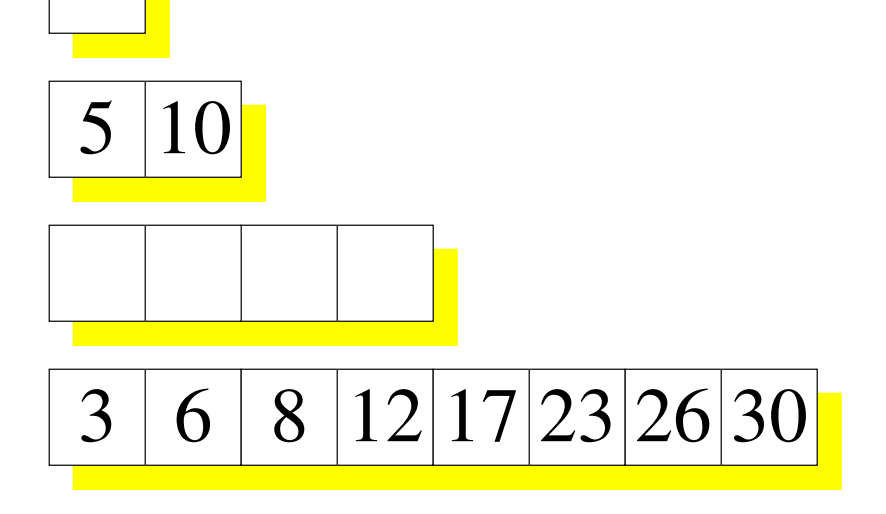

- log*N* arrays, one array for each power of two.
- Each array is completely full or empty.
- Each array is sorted.

#### Example (4 elements)

If there are 4 elements in our fractal tree, the structure looks like this:

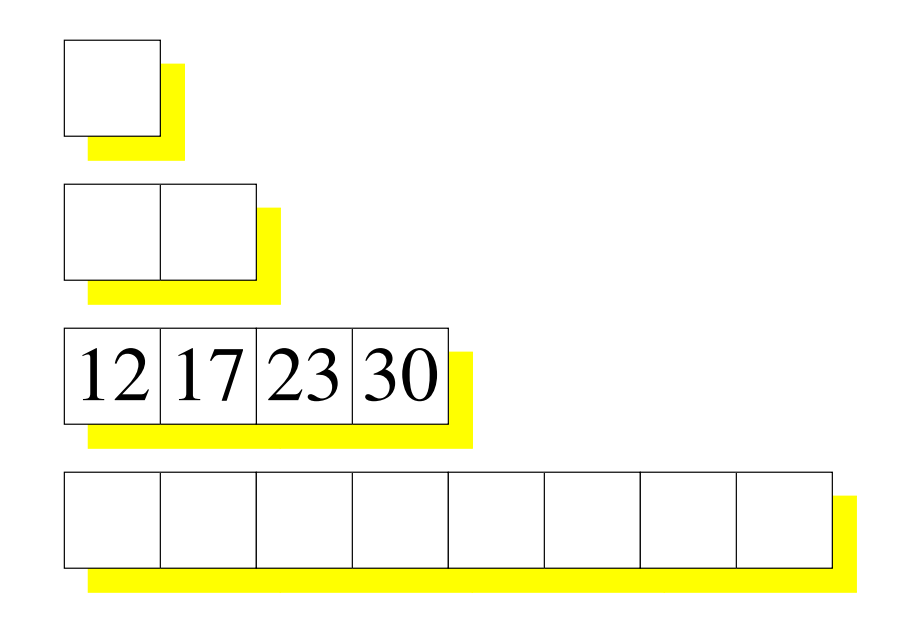

If there are 10 elements in our fractal tree, the structure might look like this:

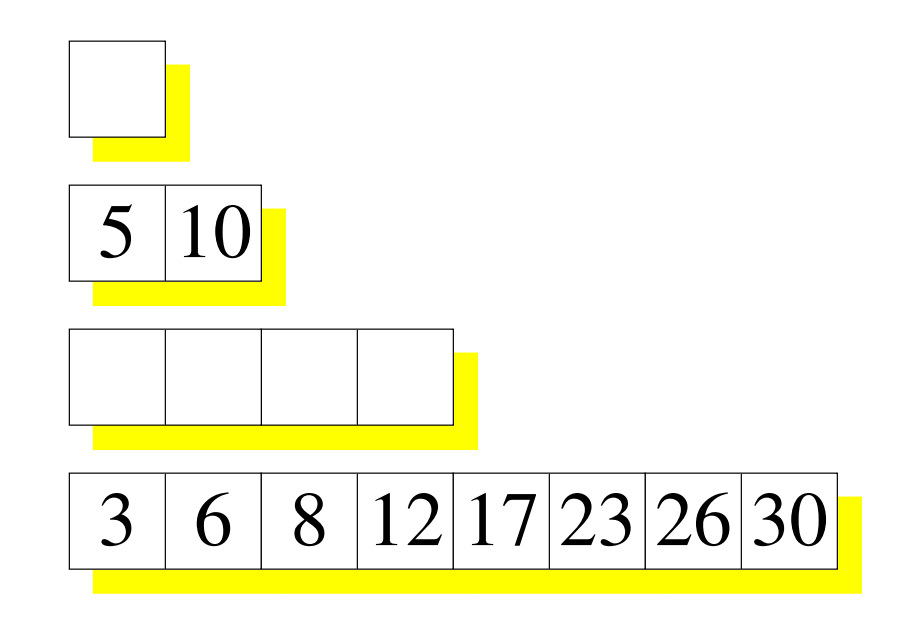

But there is some freedom.

- Each array is full or empty, so the 2-array and the 8-array must be full.
- However, which elements go where isn't completely specified.

# Searching in a Simplified Fractal Tree

- Idea: Perform a binary search in each array.
- Pros: It works. It's faster than a table scan.
- Cons: It's slower than a B-tree at  $O(log^2 N)$  block transfers.

#### Let's put search aside, and consider insert.

 $3 | 6 | 8 | 12 | 17 | 23 | 26 | 30$ 

 $5|10$ 

# Inserting in a Simplified Fractal Tree

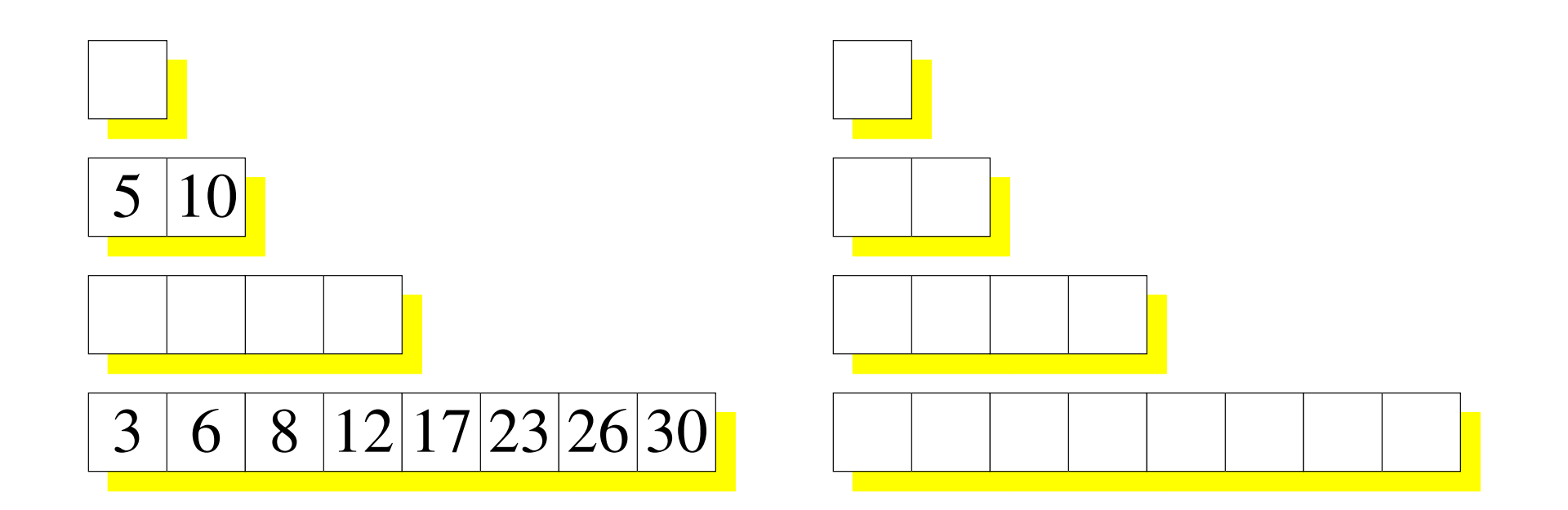

Add another array of each size for temporary storage.

At the beginning of each step, the temporary arrays are empty.

#### Insert 15

To insert 15, there is only one place to put it: In the 1-array.

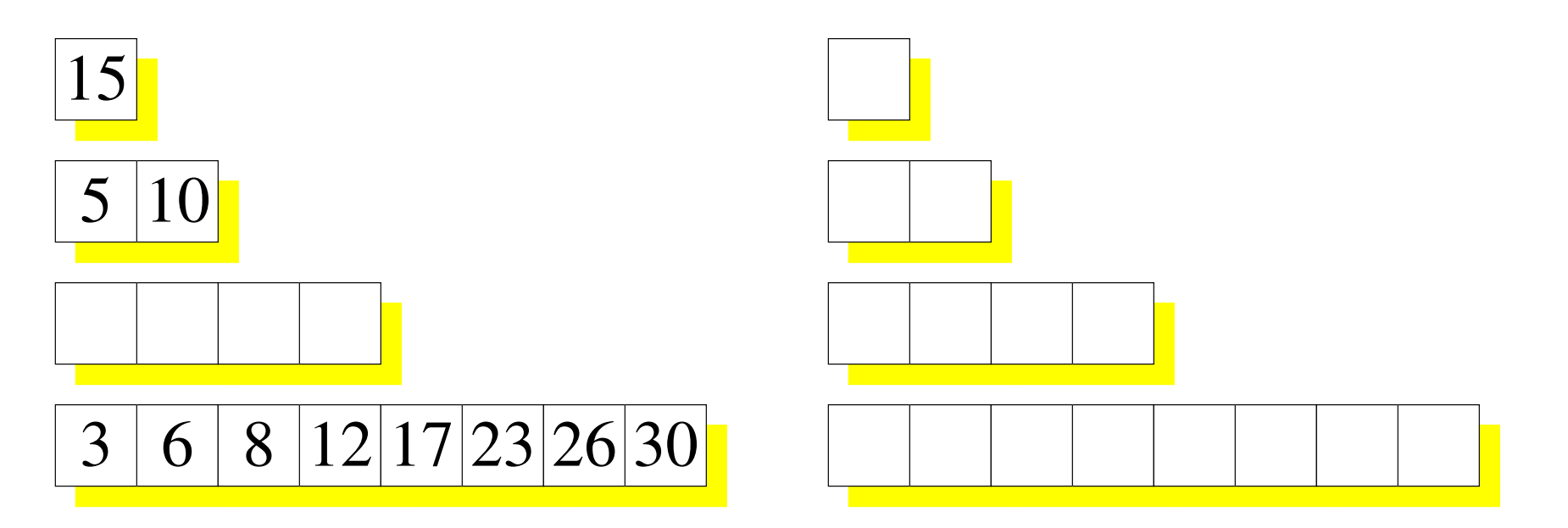

## Insert 7

To insert 7, no space in the 1-array. Put it in the temp 1-array.

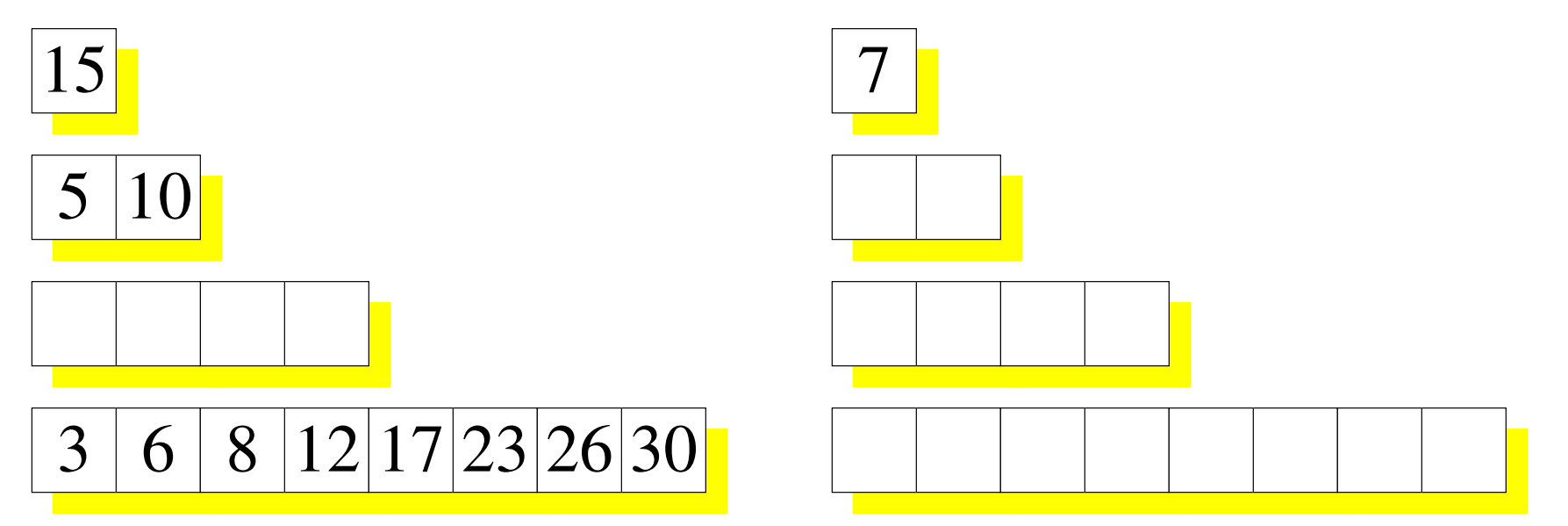

Then merge the two 1-arrays to make a new 2-array.

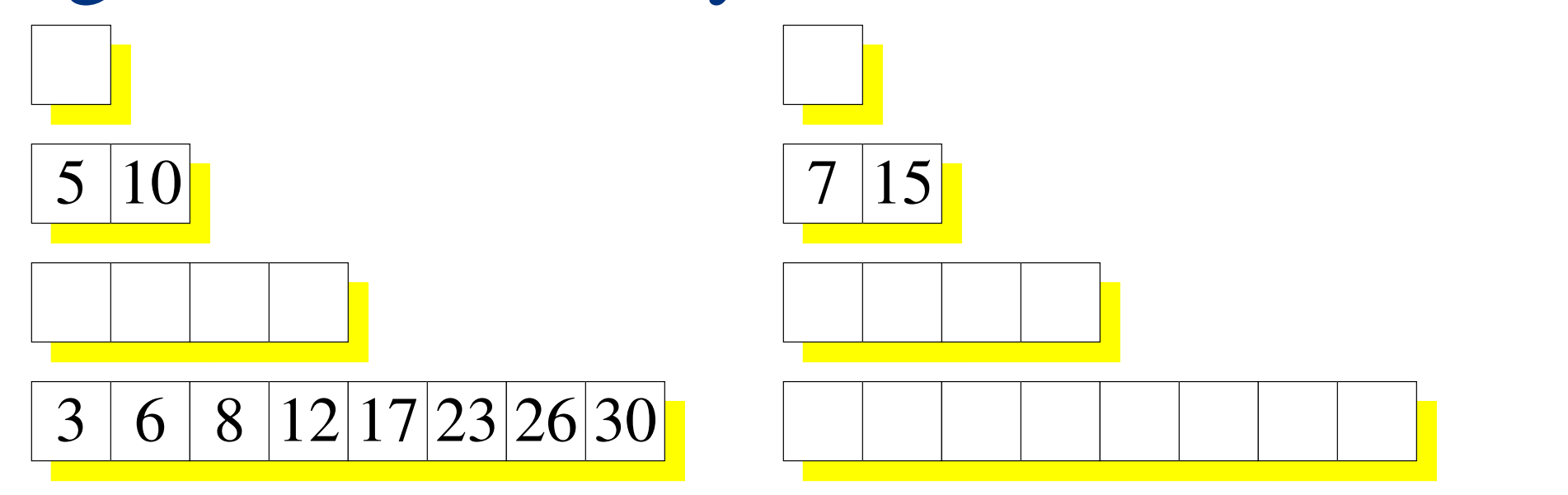

# Not done inserting 7

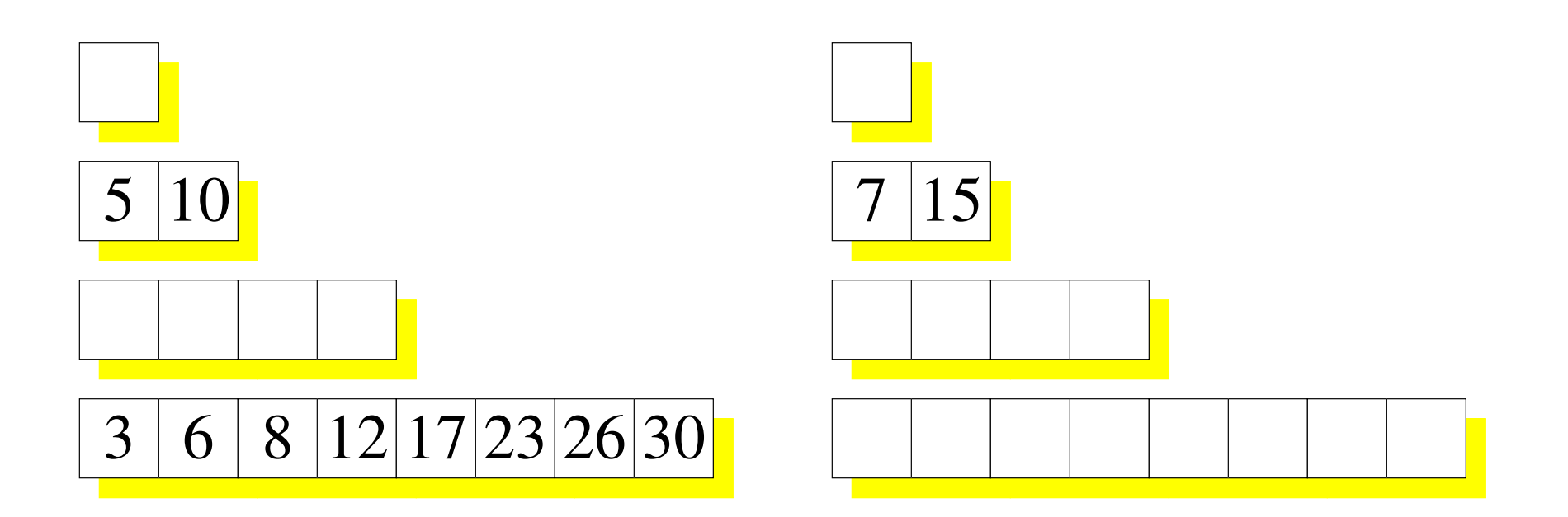

Must merge the 2-arrays to make a 4-array.

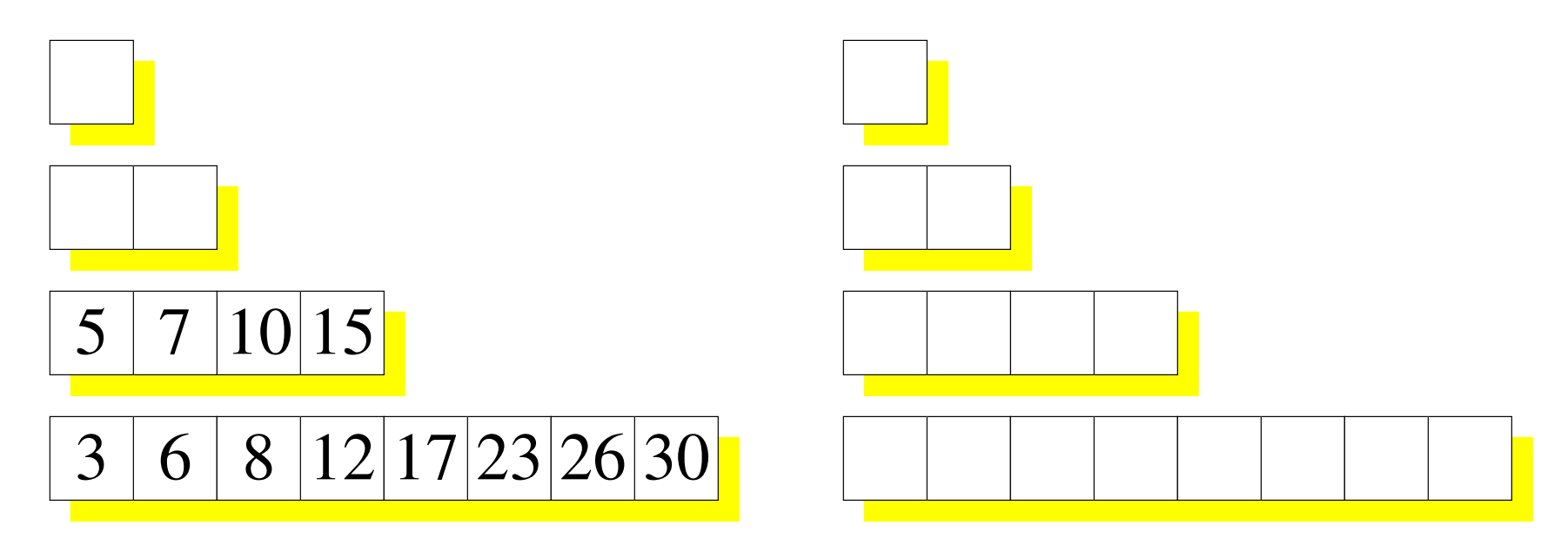

# An Insert Can Cause Many Merges

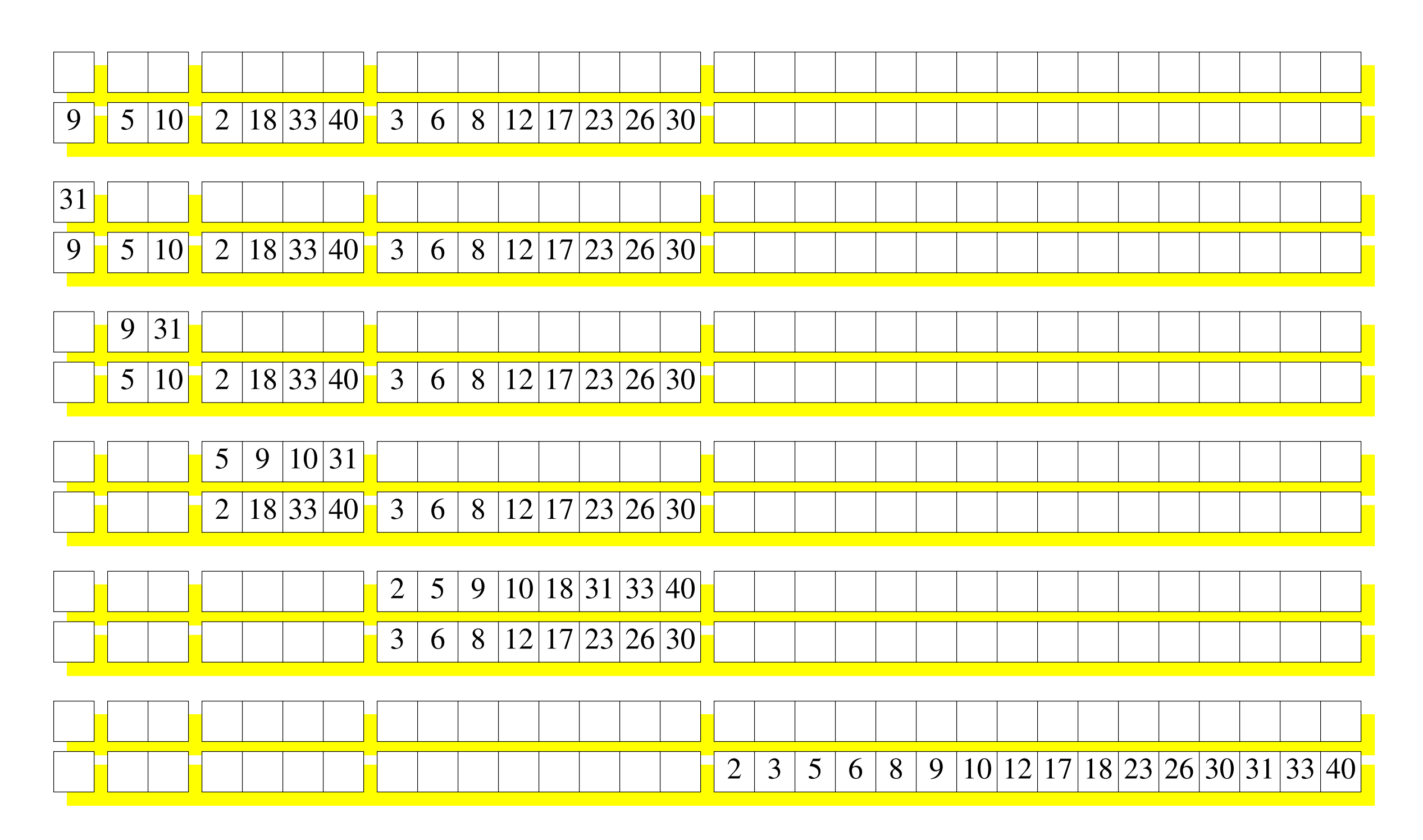

# Analysis of Insertion into Simplified Fractal Tree

- Cost to merge 2 arrays of size *X* is  $O(X/B)$  block I/Os. Merge is very I/O efficient.
- Cost per element to merge is  $O(1/B)$  since  $O(X)$ elements were merged.
- Max # of times each element is merged is *O*(log*N*).

*B*

 $\setminus$ 

.

• Average insert cost is *O* log*N*

 $\overline{3}$  6 8 12 17 23 26 30

 $5 \mid 7 \mid 10 \mid 15$ 

# Improving Worst-Case Insertion

Although the *average* cost of a merge is low, occasionally we merge a *lot* of stuff.

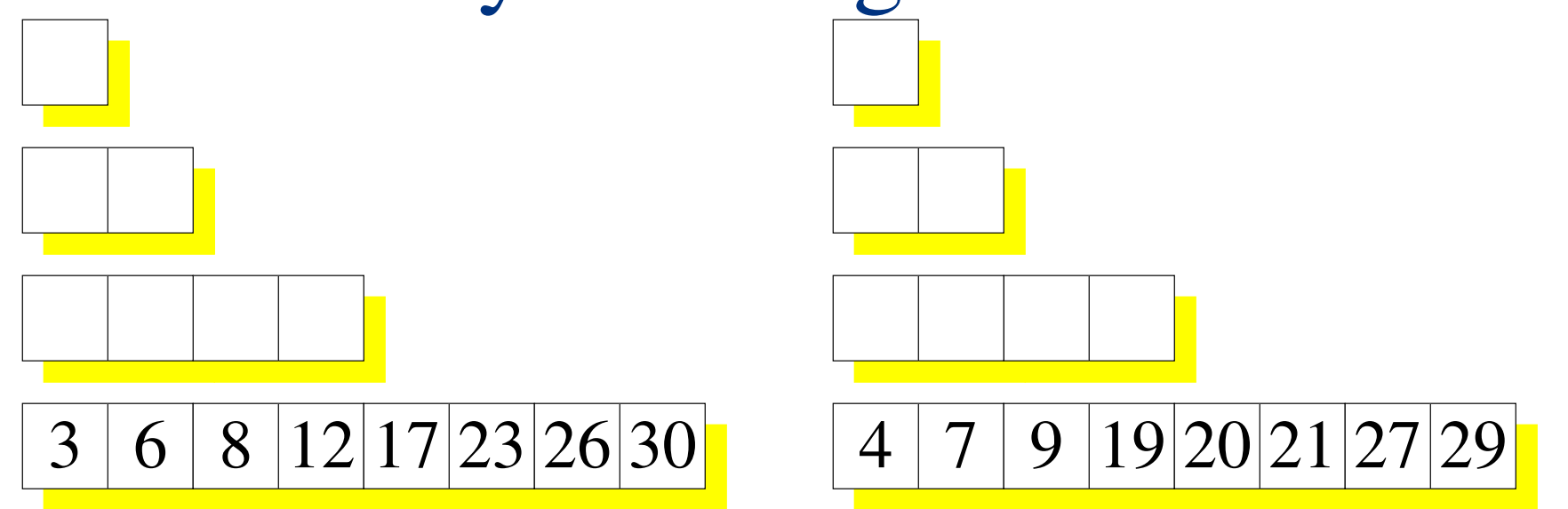

Idea: A separate thread merges arrays. An insert returns quickly.

Lemma: As long as we merge Ω(log*N*) elements for every insertion, the merge thread won't fall behind.

# Speeding up Search

At  $log<sup>2</sup>N$ , search is too expensive. Now let's shave a factor of log*N*.

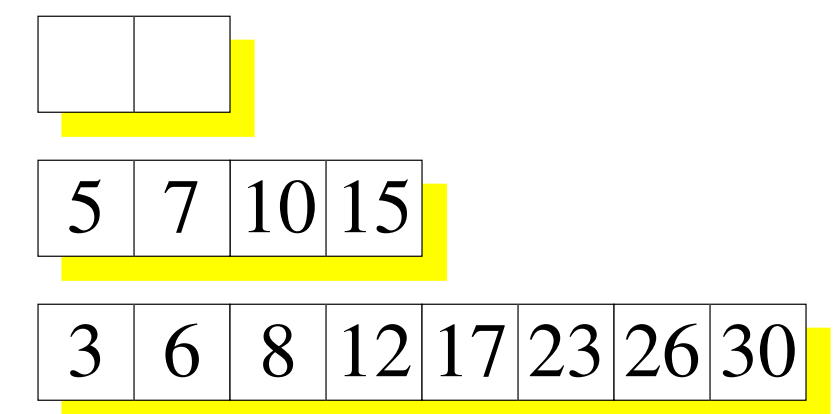

The idea: Having searched an array for a row, we know where that row would belong in the array. We can gain information about where the row belongs in the next array

## Forward Pointers

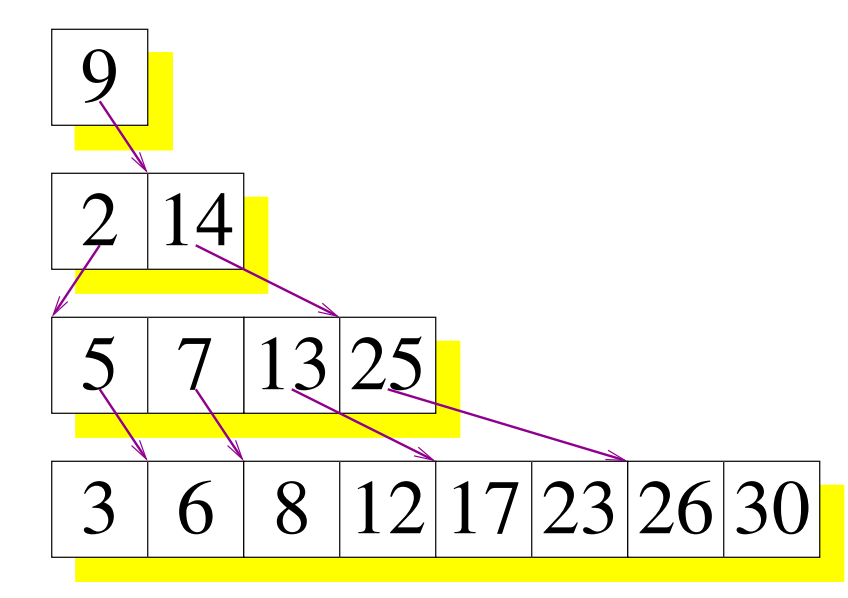

Each element gets a forward pointer to where that element goes in the next array using *Fractional Cascading.* [Chazelle, Guibas 1986]

If you are careful, you can arrange for forward pointers to land frequently (separated by at most a constant). Search becomes *O*(log*N*) levels, each looking at a constant number of elements, for *O*(log*N*) I/Os.

## Industrial-Grade Fractal Trees

- A real implementation, like TokuDB, must deal with
	- Variable-sized rows;
	- Deletions as well as insertions;
	- Transactions, logging, and ACID-compliant crash recovery;
	- Must optimize sequential inserts more;
	- Better search cost:  $O(log_R N)$ , not  $O(log_2 N)$ ;
	- Compression; and
	- Multithreading.

#### iiBench Insert Benchmark

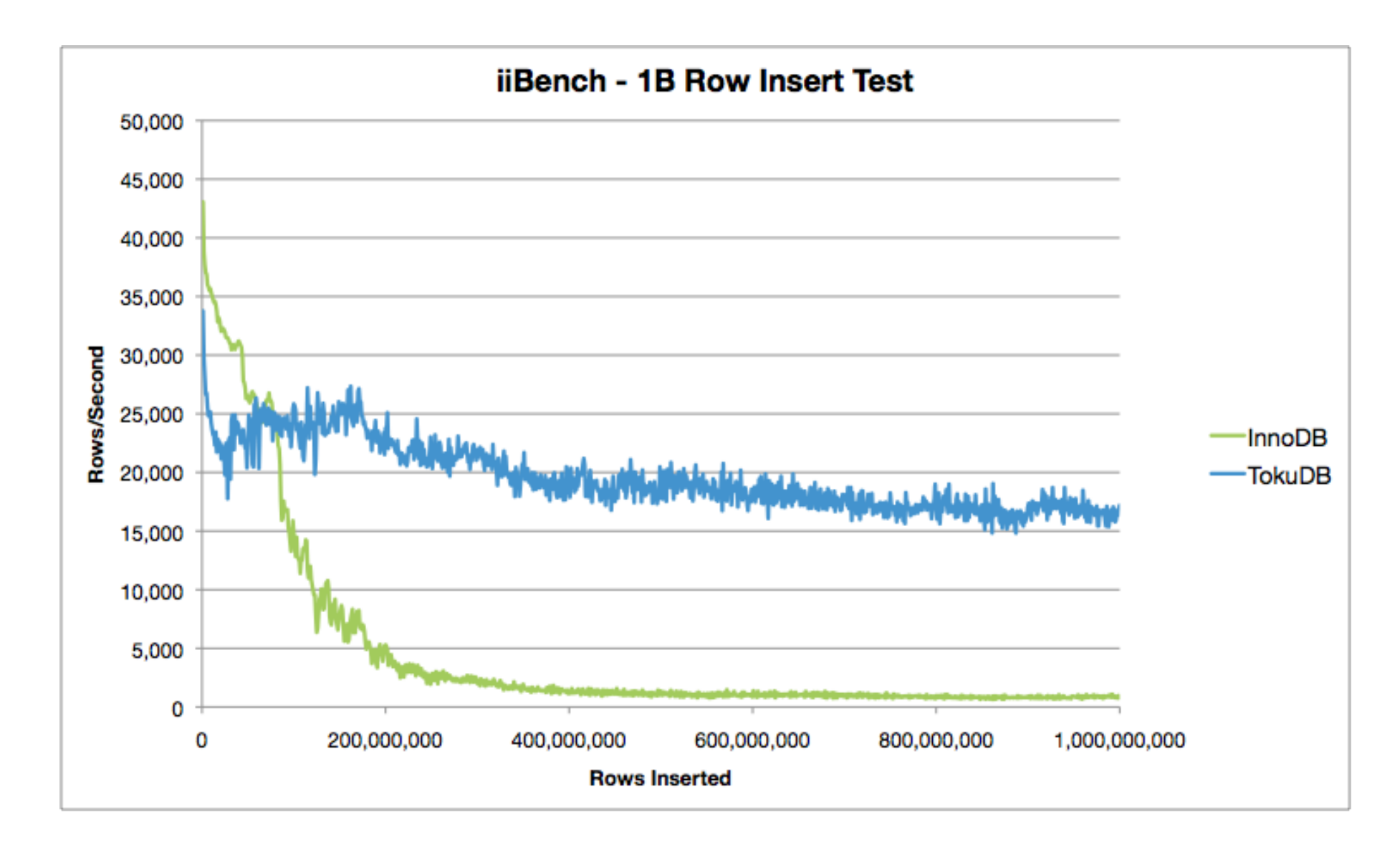

iiBench was developed by us and Mark Callaghan to measure insert performance. Percona took these measurements about a year ago.

#### iiBench on SSD

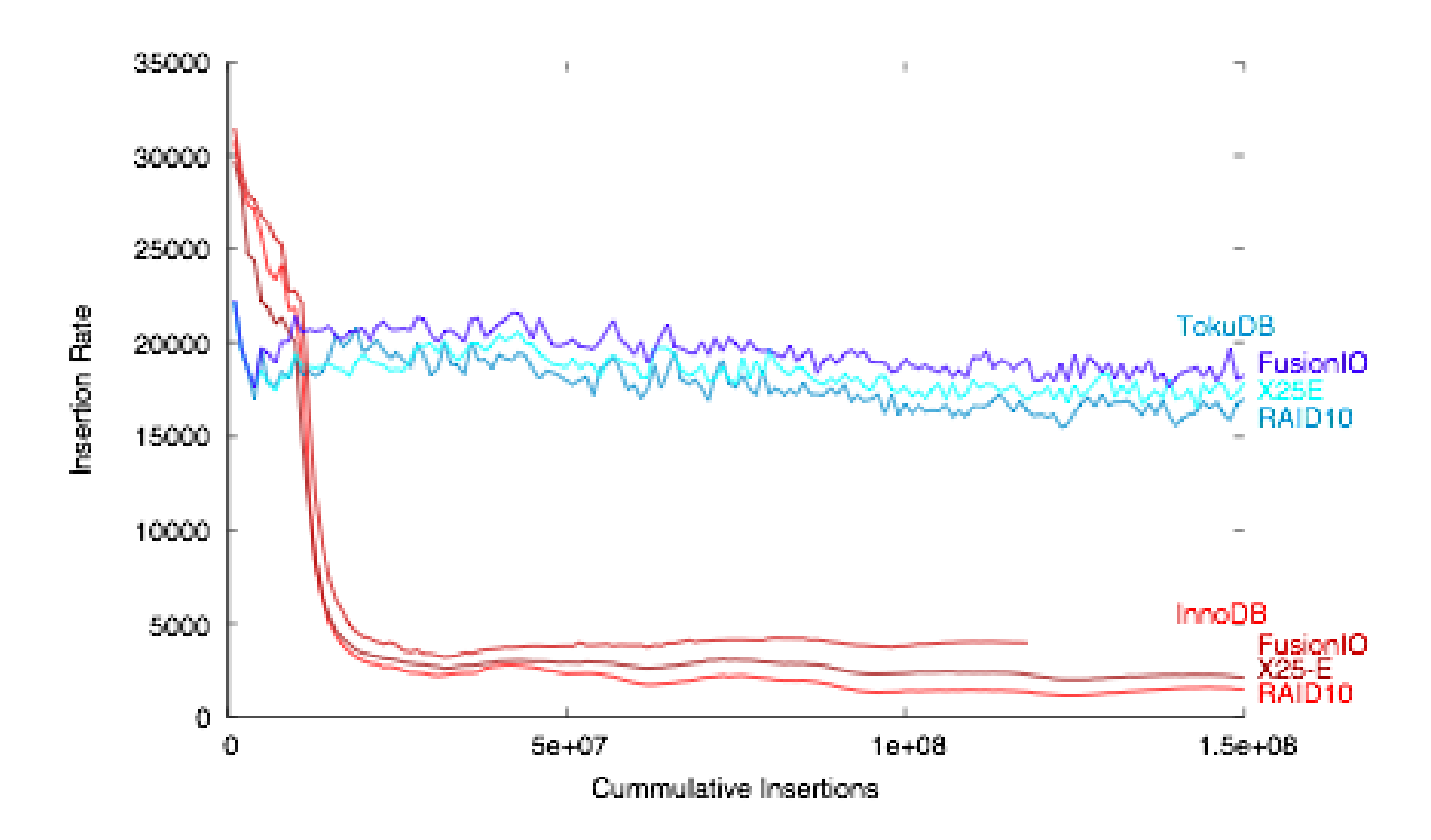

#### TokuDB on rotating disk beats InnoDB on SSD.

# Disk Size and Price Technology Trends

- SSD is getting cheaper.
- Rotating disk is getting cheaper faster. Seagate indicates that 67TB drives will be here in 2017.
- Moore's law for silicon lithography is slower over the next decade than Moore's law for rotating disks.
- Conclusion: big data stored on disk isn't going away any time soon.
- Fractal Tree indexes are good on disk.
- TokuDB speedups do not try to keep indexes in main memory. We realize the disk's performance potential.

# Speed Trends

- Bandwidth off a rotating disk will hit about 500MB/s.
- Seek time will not change much.
- Conclusion: Scaling with bandwidth is good. Scaling with seek time is bad.
- Fractal Tree indexes scale with bandwidth.
- Unlike B-trees, Fractal Tree indexes can consume many CPU cycles.

#### Power Trends

- Big disks are much more power efficient per byte stored than little disks.
- Making good use of disk bandwidth offers further power savings.

Fractal Tree indexes can use 1/100th the power of B-trees.

# CPU Trends

- CPU power will grow dramatically inside servers over the next few years. 100-core machines are around the corner. 1000-core machines are on the horizon.
- Memory bandwidth will also increase.
- I/O bus bandwidth will also grow.
- Conclusion: Scale-up machines will be impressive.

Fractal Tree indexes will make good use of cores.

#### Customers

TokuDB has been generally available since February, and you can read customer success stories at **tokutek.com**

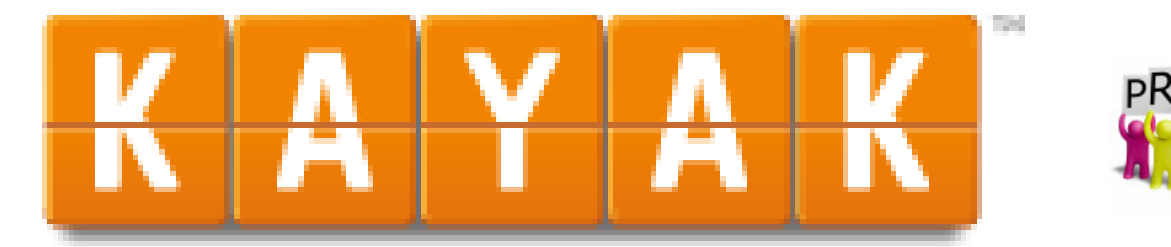

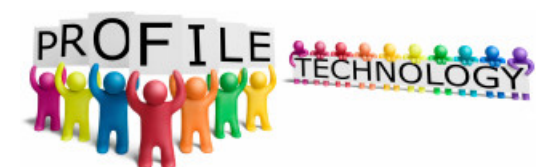

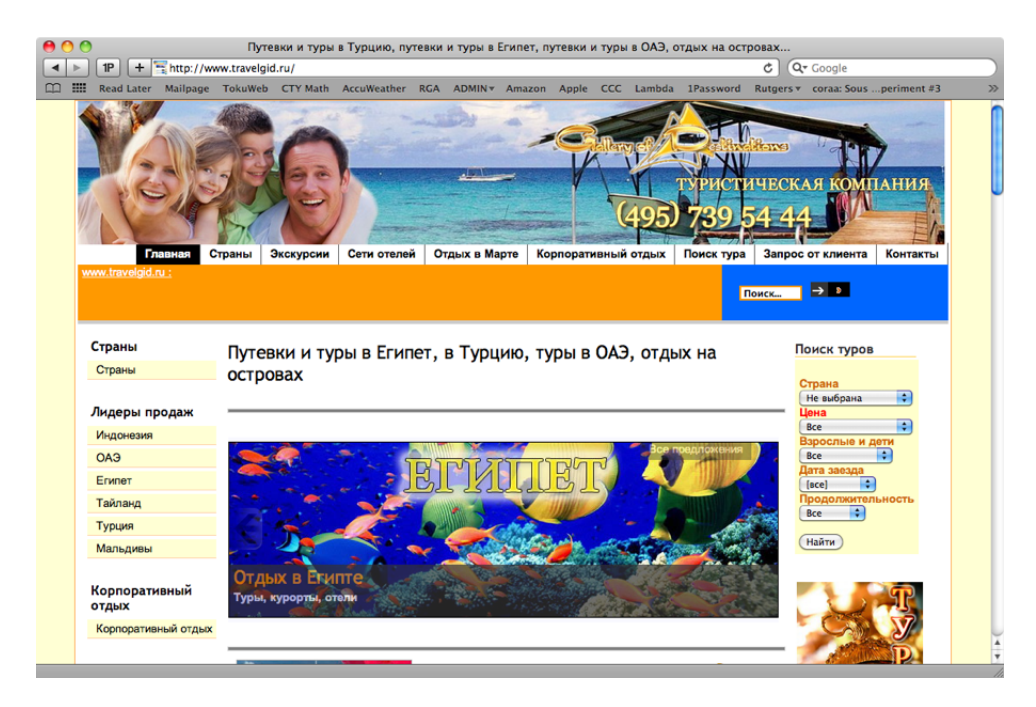

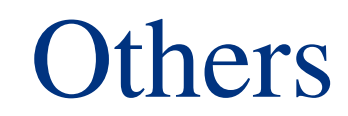

#### The Future

- Fractal Tree indexes dominate B-trees theoretically.
- Fractal Tree indexes ride the right technology trends.
- In the future, all storage systems will use Fractal Tree indexes.
- The future is in MySQL now! Fractal Tree indexes are available for MySQL, with transactions and recovery, from

#### **tokutek.com**